# **Ръководство на потребителя за комутатор ZyXEL GS1915-24E**

## **I. Инсталиране на хардуер:**

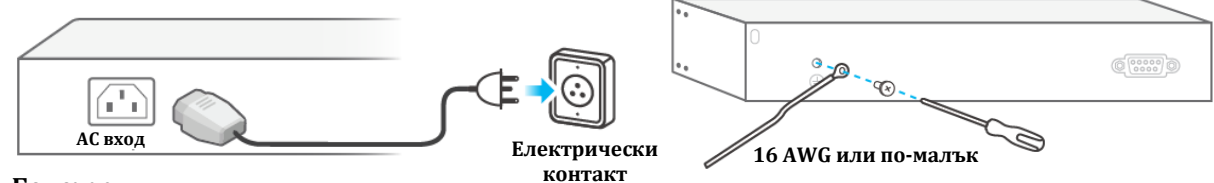

#### **Бележки:**

- За да се предпазите от гръмотевици и смущения ви препоръчваме да свържете зелен/ жълт заземителен кабел към комутатора.
- Препоръчваме ви да се консултирате с квалифициран специалист, който да потвърди, че защитният заземител на сградата е валиден терминал.

#### **II. Конфигуриране на комутатора:**

# **Опция А: Конфигуриране с Zon Utility за DHCP среда (само умни и управляеми комутатори):**

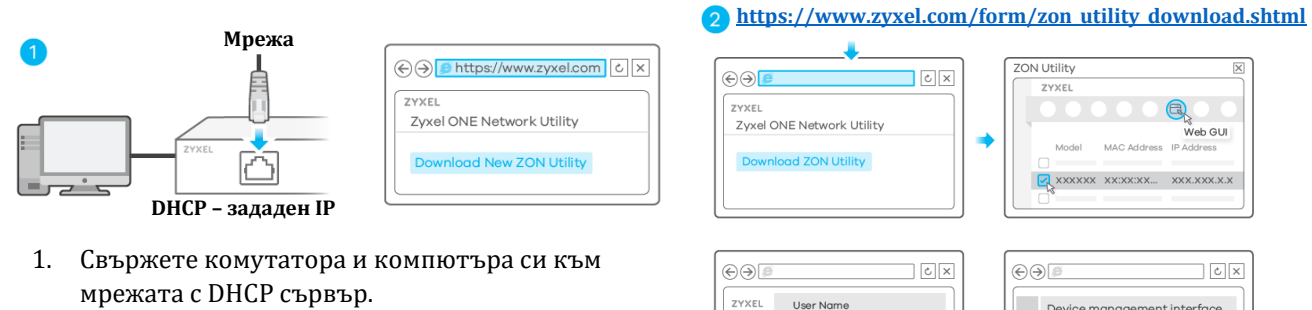

2. Използвайте помощната програма ZON utility, за да откриете комутатора. Изберете комутатора и щракнете върху иконата на **Web GUI**, за да получите достъп до неговия уеб конфигуратор.

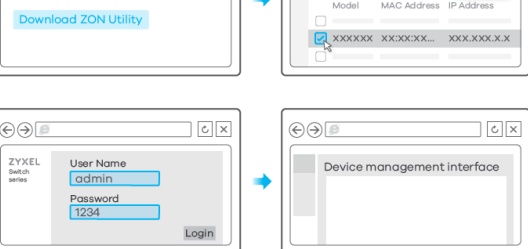

#### **Опция Б: Конфигуриране със статичния IP по подразбиране на комутатора:**

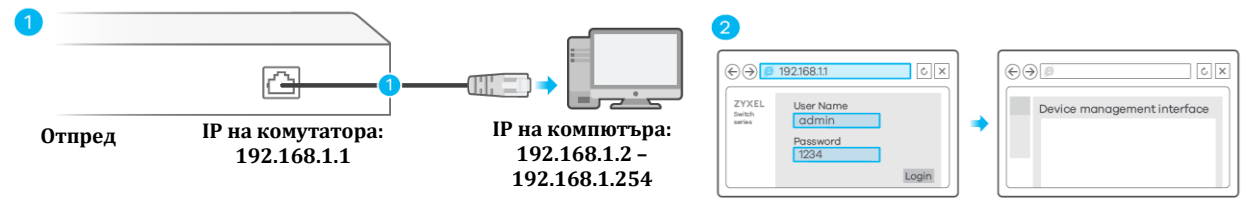

- 1. Свържете вашия компютър към комутатора и се уверете, че и двата са в една и съща подмрежа.
- 2. Стартирайте вашия уеб браузър за достъп и конфигуриране на комутатора.

#### **Опция В: Конфигуриране с конзолен кабел (само управляеми комутатори):**

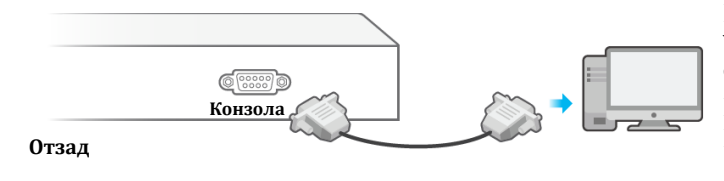

Конфигуране на терминален емулатор: VT100 терминален емулатор 9600 bps или 115200 bps No parity, 8 data bits, 1 stop bit Без контрол на потока

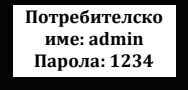

#### **III. Опции за монтиране:**

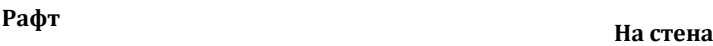

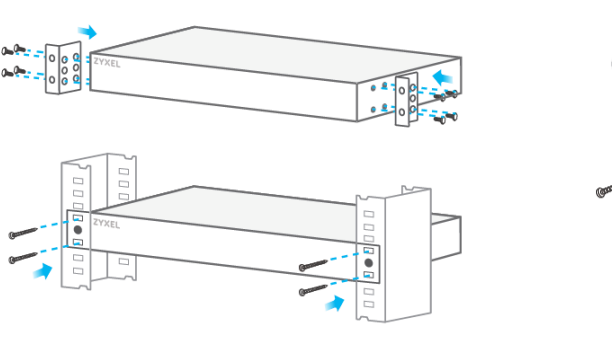

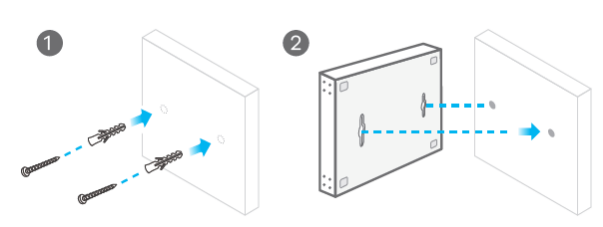

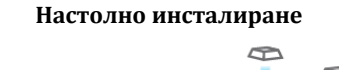

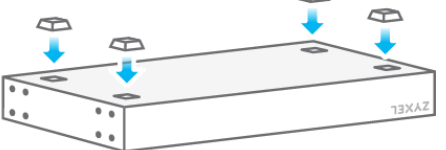

## **IV. Регулаторна информация:**

**Вносител за Европейски съюз:** Zyxel Communications A/S**,** Generatorvej 8D, 2860 Сьоборг, Дания [http://www.zyxel.dk](http://www.zyxel.dk/)

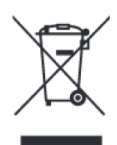

## **Информация за рециклиране:**

Директива за отпадъци от електрическо и електронно оборудване (WEEE) Този символ указва, че продуктът не трябва да се изхвърля заедно с домакинските отпадъци, съгласно Директивата и националното законодателство на всяка държава. Продуктът трябва да се предаде в предназначен за целта събирателен пункт или на упълномощена организация за събиране и рециклиране на отпадъци от електрическо и електронно оборудване (ЕЕО). За повече информация къде да предадете отпадното оборудване за рециклиране, се свържете с местната администрация, орган по сметосъбиране, одобрена схема за ОЕЕО или с местната служба за изхвърляне на битови отпадъци.

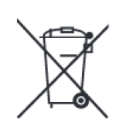

#### **Директива за изхвърляне на батерии:**

Този символ указва, че батериите и акумулаторите, използвани в този продукт (ако има такива), трябва да бъдат изхвърлени отделно от битовите отпадъци в съответствие с Директивата и местните разпоредби.

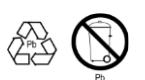

Моля, изхвърляйте батериите според местните закони и разпоредби. Винаги изхвърляйте батериите отделно от битовите си отпадъци в специално обособено обекти. Винаги рециклирайте използваните от вас батерии.

Публикувано от Zyxel Communications Corporation. Всички права запазени.

Може да намерите допълнителна информация за този продукт на [support@zyxel.bg](mailto:support@zyxel.bg)

Може да намерите допълнителна информация и детайли за този продукт на [www.polycomp.bg](https://polycomp.bg/poly/product-details/0006303939490?a=%D0%9A%D0%BE%D0%BC%D1%83%D1%82%D0%B0%D1%82%D0%BE%D1%80%20GS1915-24E-EU0101F.html&pas=1662705845324)